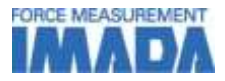

# Force-Displacement Graphing Software for ZT series Force Recorder (Professional) **USB**

Easy-operation graphing software (Force vs Displacement; FS curve). Ideal for feeling testing or material characteristic evaluation since force-displacement relation is clearly visible. USB high speed data transferring makes it possible to draw smooth graph (Max.2000Hz).

Possible to draw Force vs Time graph

Force-time graphing software; Standard/Light versions are also available.

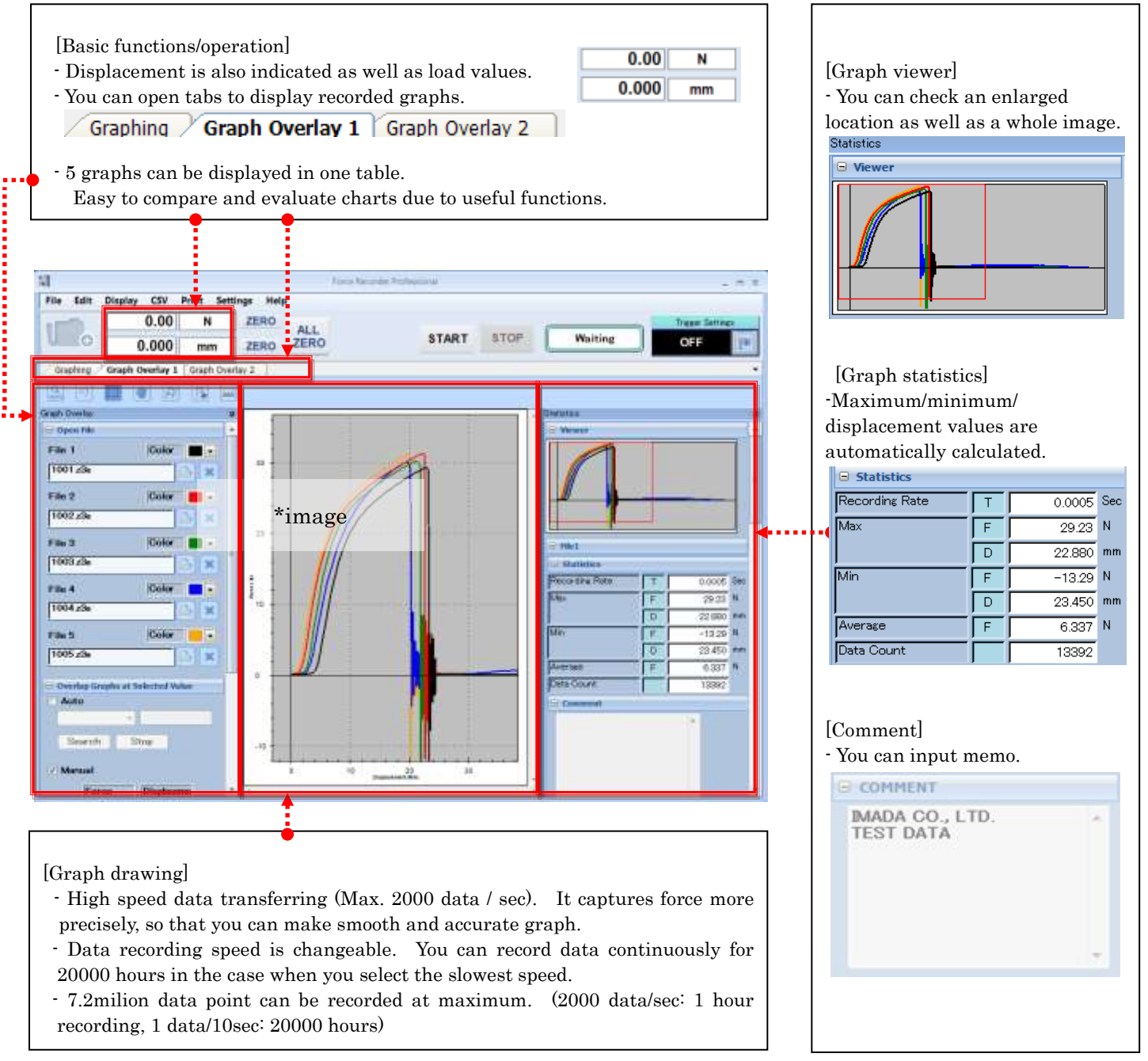

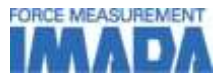

### [Main Functions]

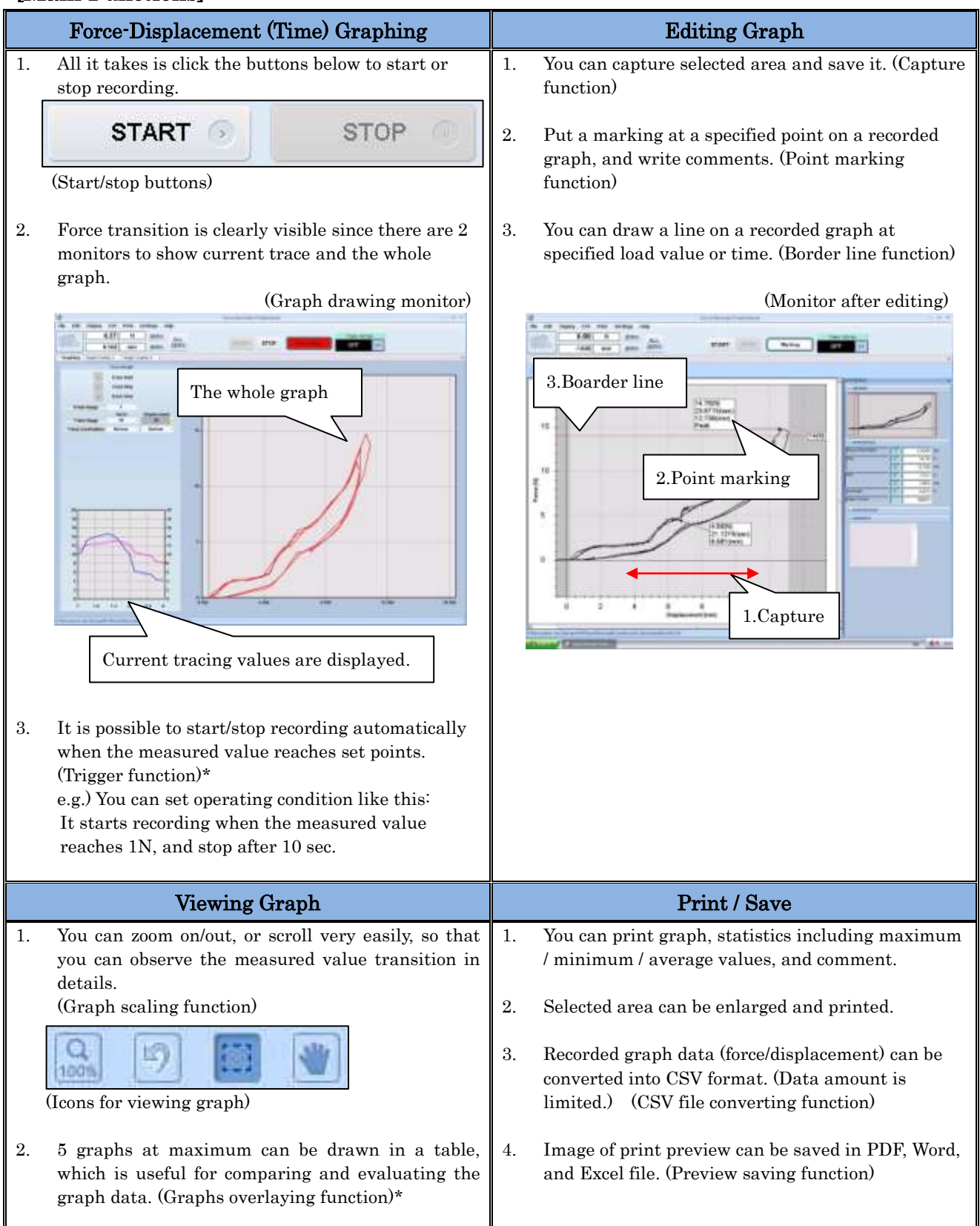

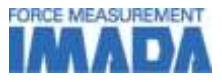

### [Main Functions Comparing]

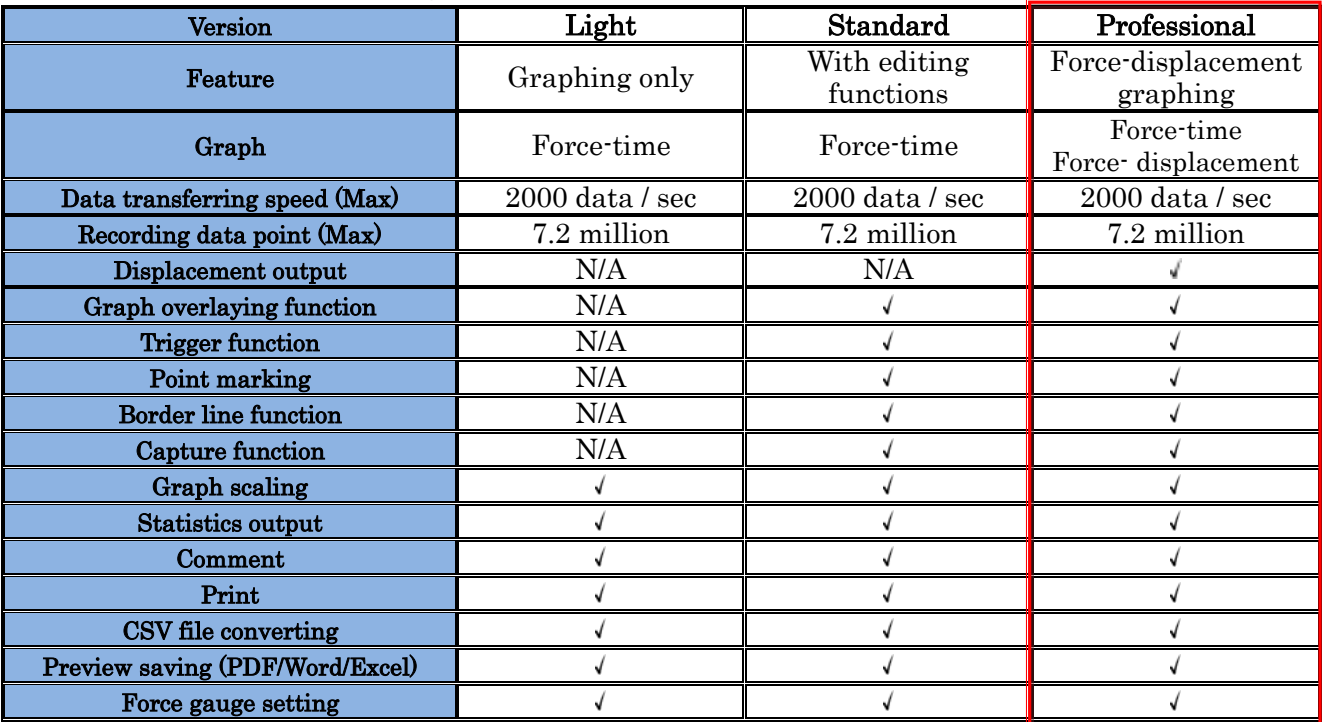

\* For further information of Light/Standard version, please see their dedicated specifications.

## [Related Products]

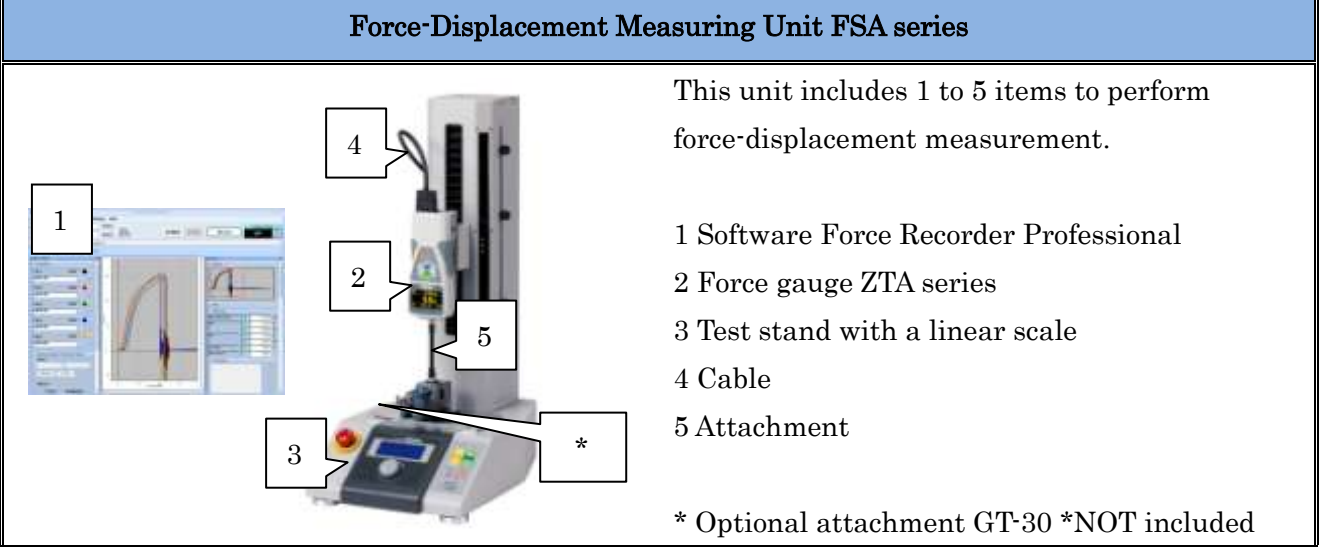

\*For further information of FSA series, please see the dedicated specifications.

#### IMADA CO.,LTD. Force-Displacement Graphing Software

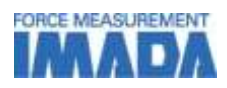

#### [Operating Environment]

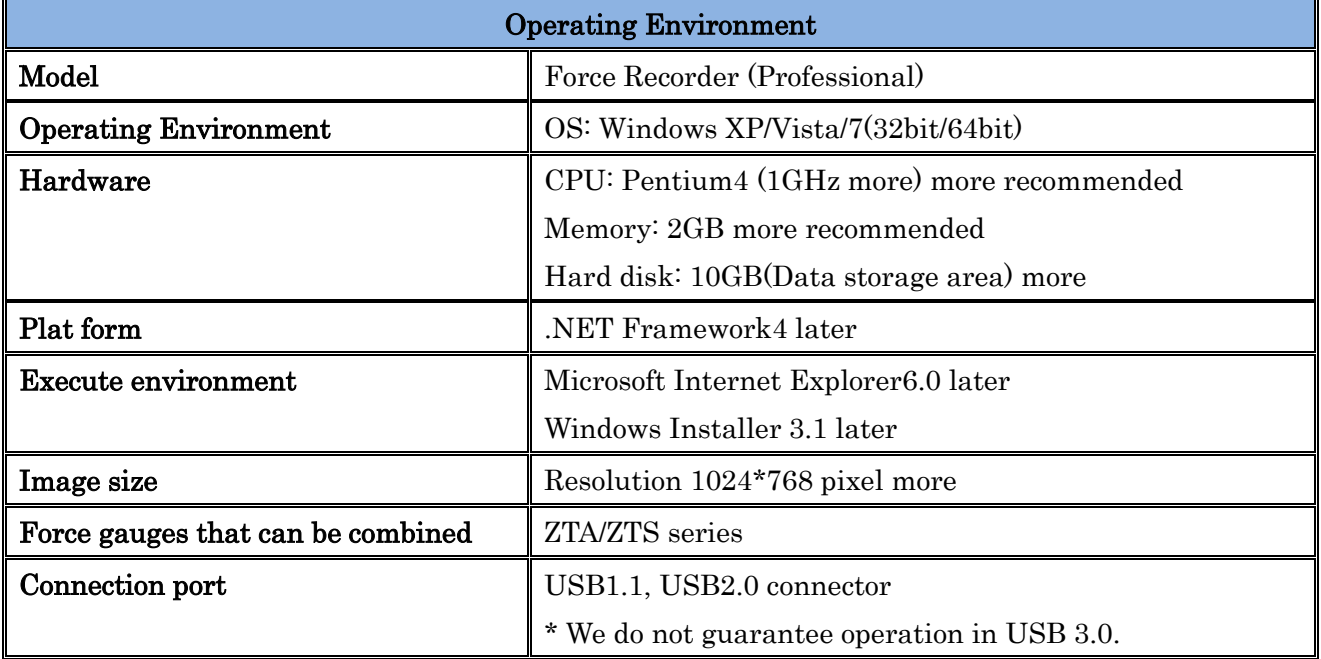

## [Print Preview]

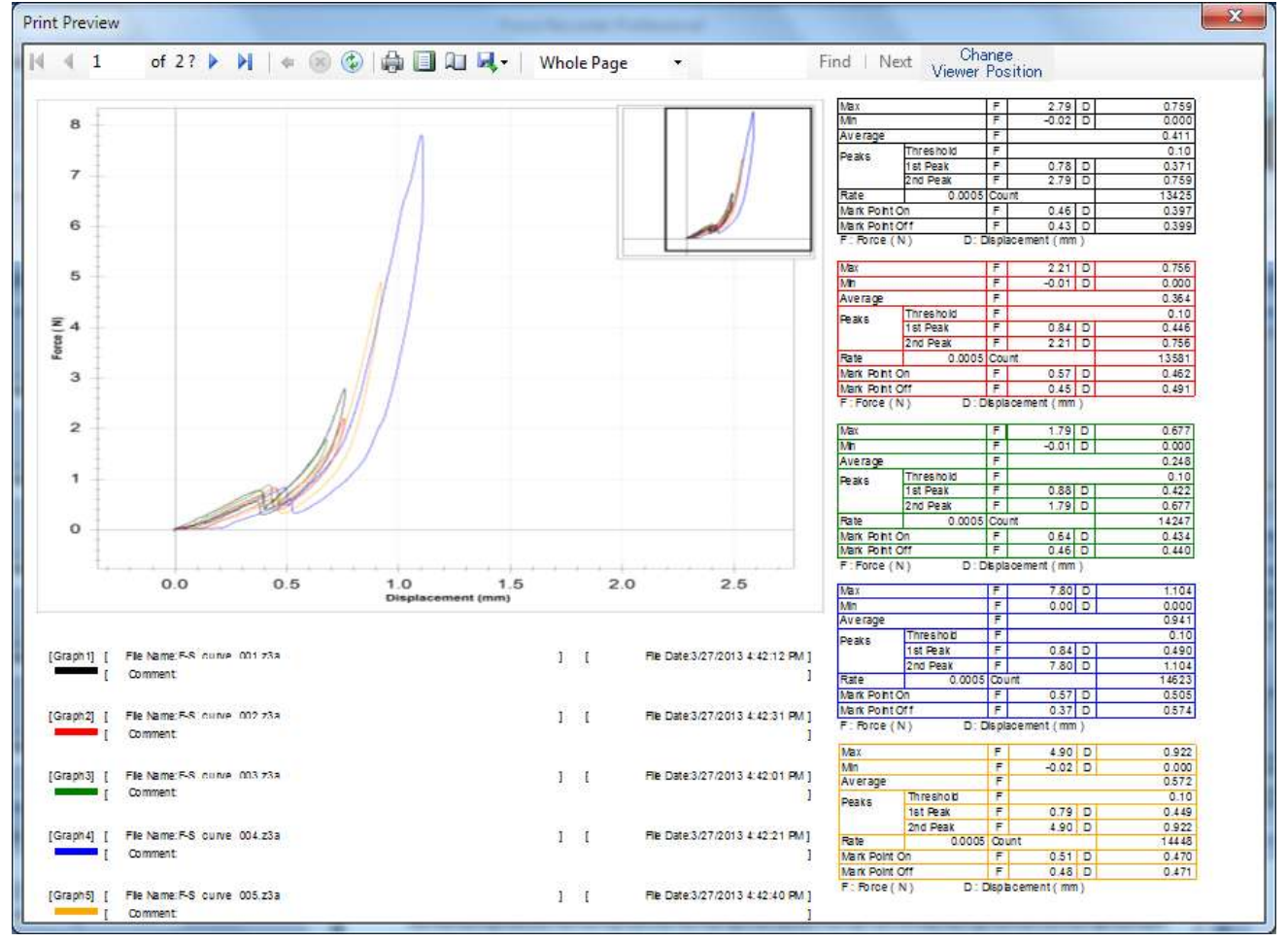

\* The image above is preview image of Standard version.

#### IMADA CO.,LTD. Force-Displacement Graphing Software

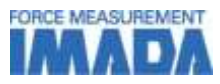

## [Notice]

- The contents may be changed without previous notice.
- Do not copy and use this content without authority.

## [Notes for Purchase]

- ZT series force gauges are needed to use this software. ZT series force gauges are NOT included.
- This product is protected by Japanese Copyright Act and Universal Copyright Convention. Do not copy and use this content without authority.
- Available functions are different between versions, so please make sure to see "Main Functions Comparing" of this specifications and the specifications of Force Recorder Professional to choose the most appropriate one for your testing demands.
- We do not accept any returns. Please make sure to check its working condition, operating environment and so on.

Please feel free to contact us for measurement solutions, distributor's information in your country, and so on. TEL: +81-(0)532-33-3288 Email: info@forcegauge.net